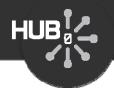

# Uploading and Publishing New Tools

#### Michael McLennan

HUBzero® Platform for Scientific Collaboration Purdue University

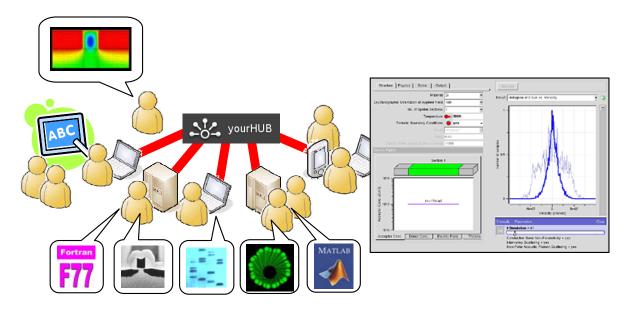

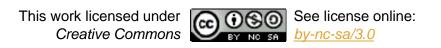

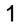

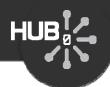

#### Why not just downloads?

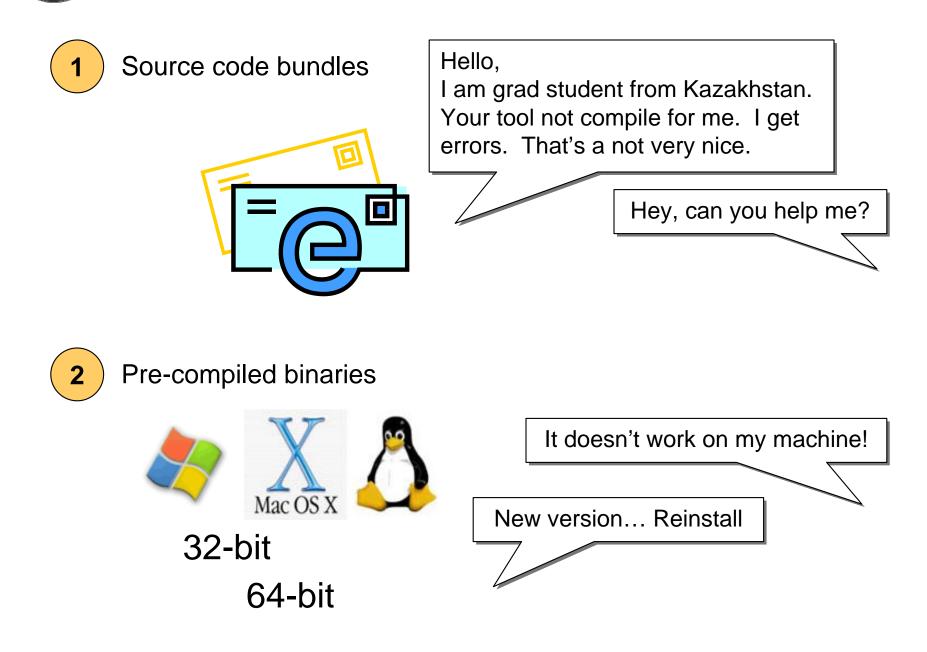

#### Access tools online

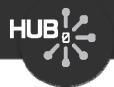

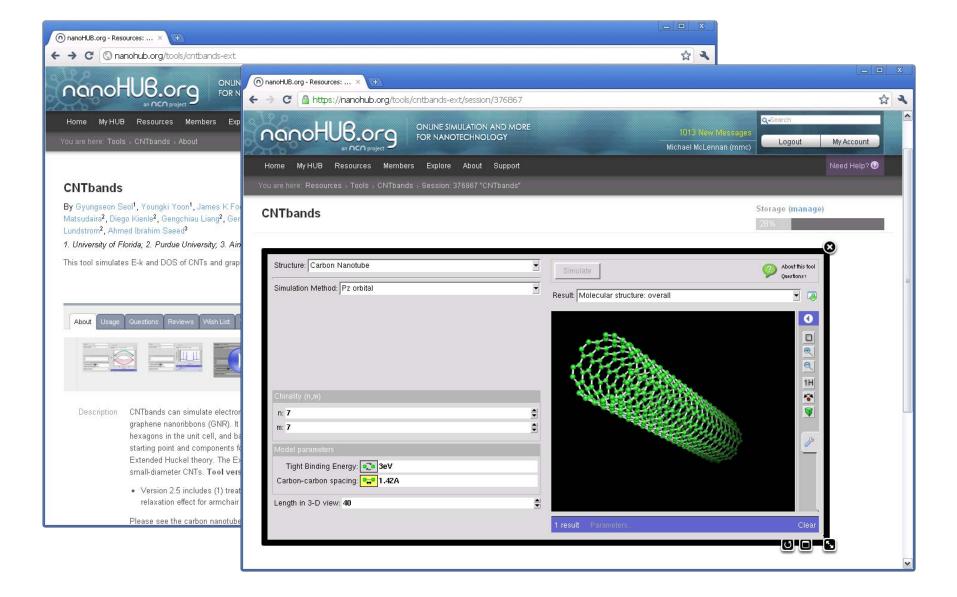

#### Your Own Impact Story

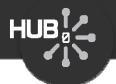

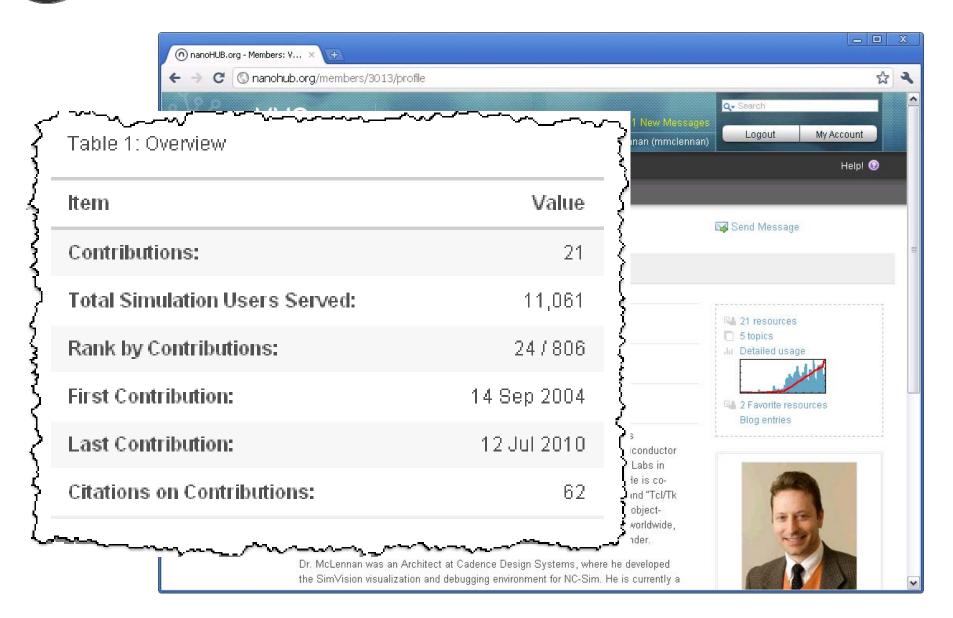

#### Start the upload process

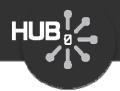

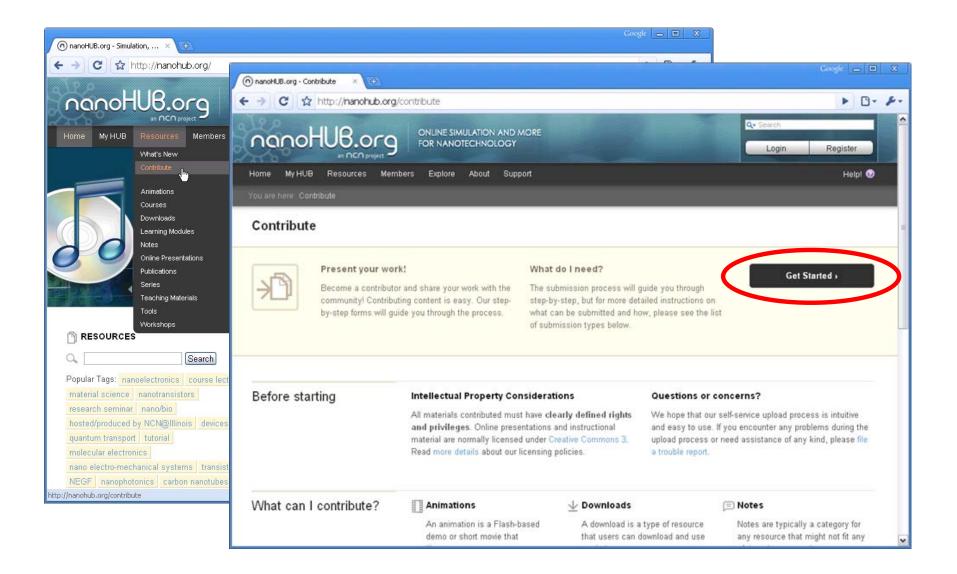

#### Tool registration form

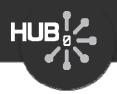

**EANIMATIONS** 

+ DOWNLOADS

+ FUBLICATIONS

> NOTES

Get Help

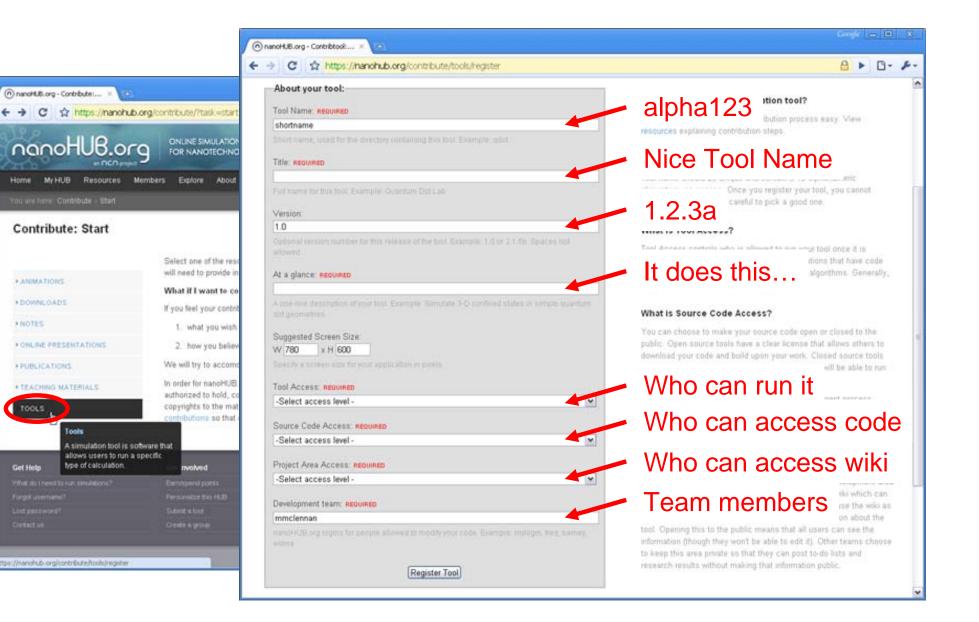

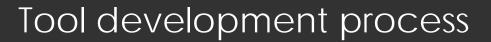

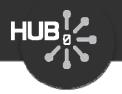

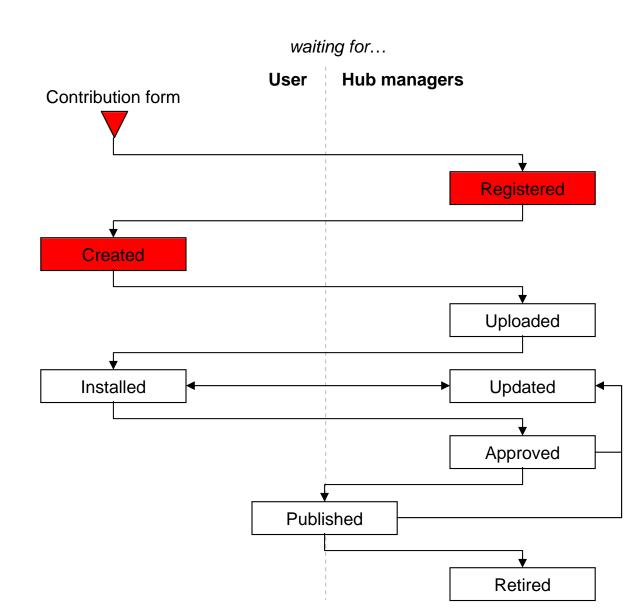

#### https://yourhub.org/tools

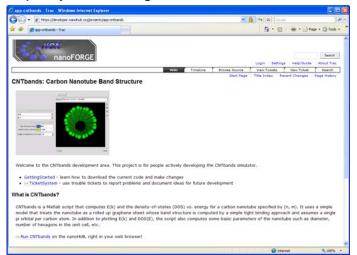

## Hub managers create a project area for your tool

- Wiki for project documentaton
- Subversion source code control
- Code change history

#### Your project area

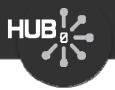

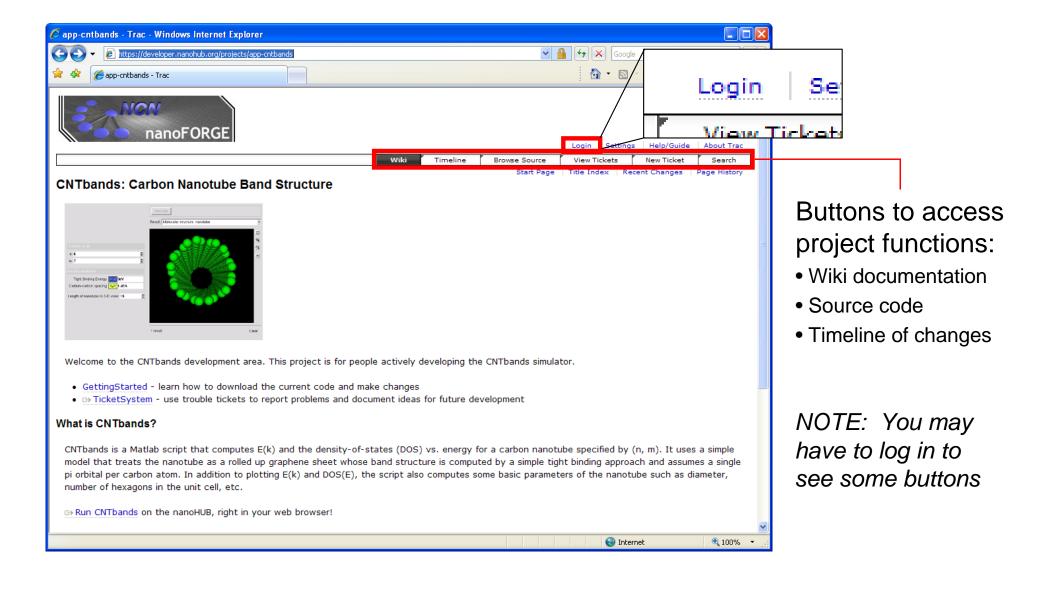

#### Editing wiki pages

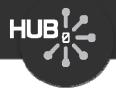

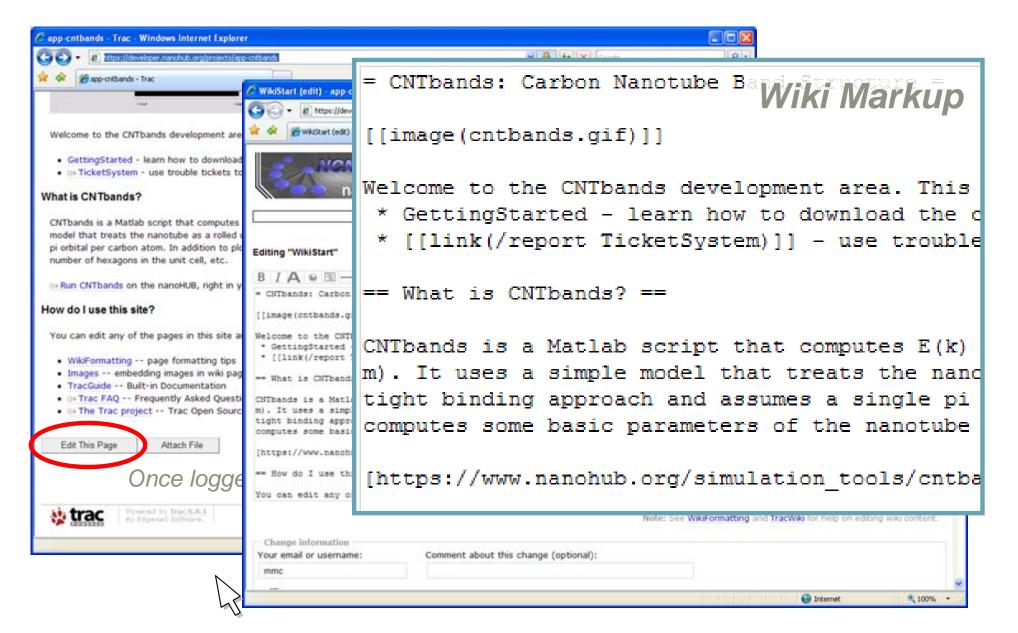

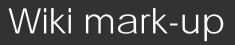

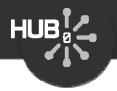

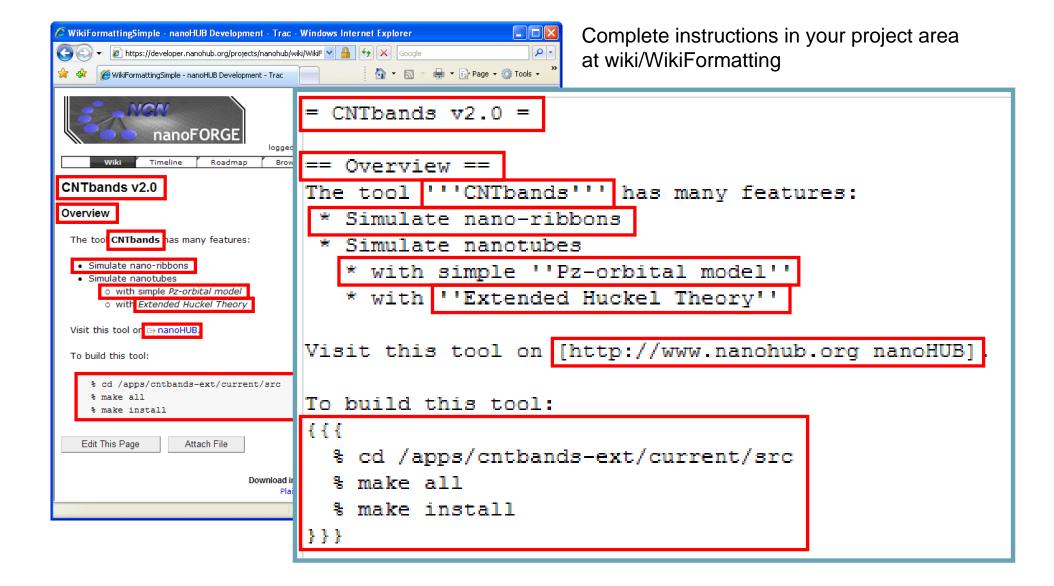

## Linking wiki pages

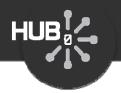

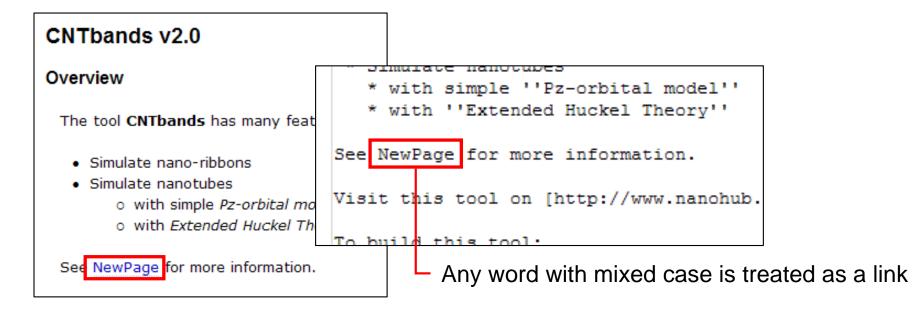

#### Click on any link? to create that page:

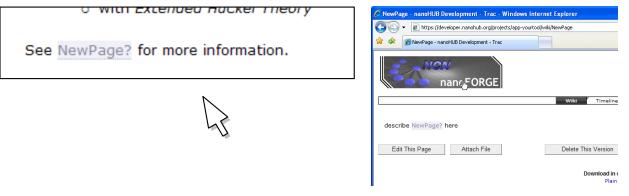

## What's happening?

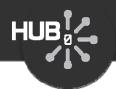

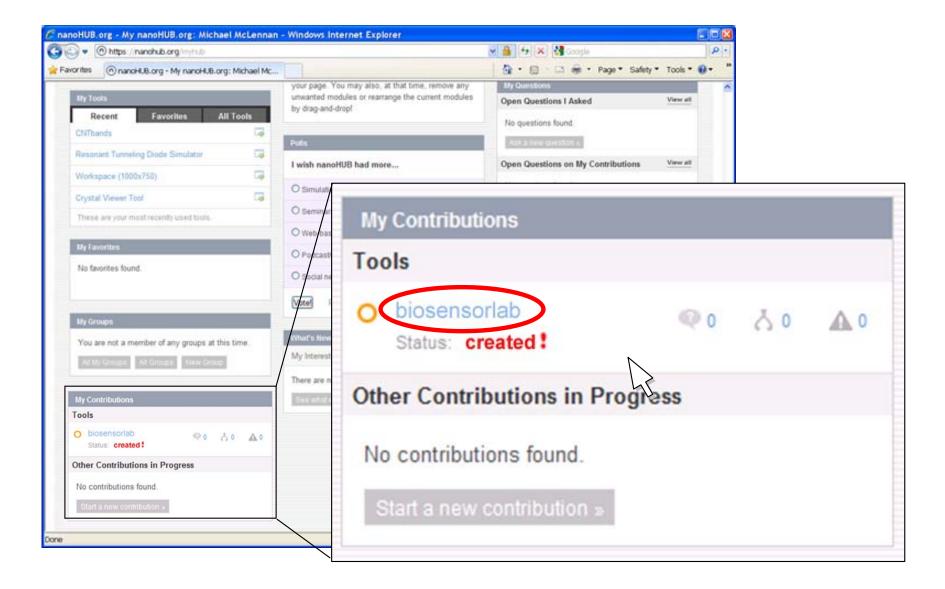

#### Know where you stand

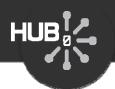

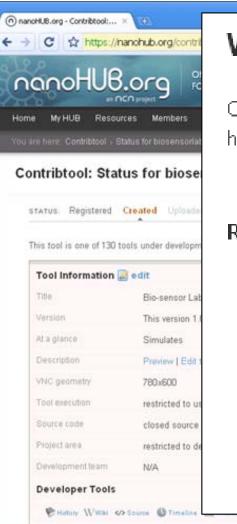

#### We are waiting for You

Once your source code has been uploaded into your project area, click here to let us know:

➡ My code has been uploaded

Remaining steps before we can publish your tool:

- Register your tool on the nanoHUB.org
- Upload your source code I've done this
- ⇒ Make the page that describes your tool. Create this page...
  - Test and approve your tool

have to let up kno

Publish your tool so that others can see it on the nanoHUB.org

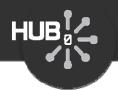

#### Edit your tool information page

| nanoHUB.org - Co                                             | intribtool: Edit Tool Page (biosensorlab) - Windows Internet Ex  | plorer                                                                                                    |                                                          |                                         |                                 |
|--------------------------------------------------------------|------------------------------------------------------------------|----------------------------------------------------------------------------------------------------|----------------------------------------------------------|-----------------------------------------|---------------------------------|
| 🔾 🗸 💿 https:/                                                | (nanohub.org/contribitool/start)/6784/3                          | 4                                                                                                    | Google                                                   | P •                                     |                                 |
| Ravorites () nanoHUB.org - Contribitool: Edit Tool Page (b   |                                                                  | and a second second second second second second second second second second second second second second second | sources: Blo-sensor Lab - Windows Internet E             |                                         |                                 |
| 120                                                          |                                                                  | 🕒 🖸 🐨 🕐 🕐 https://                                                                                             | nanchub.org/hesources/6764/?nev=dev                      |                                         | 🖌 🕂 🗶 Google                    |
| nanoHUB.org ONLINE SIMULATION AND MORE<br>FOR NANOTECHNOLOGY |                                                                  | 🚖 Favorites 🙆 nanc                                                                                             | oHUB.org - Resources: Bio-sensor Lab                     | 6                                       | Page * Safety * Tools * ● *     |
| Home My HUB                                                  | Resources Members Explore About Support                          | nanoH                                                                                                    | UB.org ONLINE SIMULATION AND MOI<br>FOR NANOTECHNOLOGY   |                                         | 2 New Messages                  |
| You are have: Conbib                                         | lool + Status for biosenportab + Edit Topi Page                  | Protection and a                                                                                               | Resources Members Explore About Suppor                   |                                         | (McLennan (mmc)                 |
| Contribtool:                                                 | Edit Tool Page (biosensorlab)                                    | You are hare. Resour                                                                                           | You are here Resources - Tools - Bio-sensor Lab - About  |                                         |                                 |
| Edit page for new t<br>Version in developm                   | tool release: Description Contributors Attachments Tags Finalize | Content and About                                                                                              | created)] Bio-sensor Lab 📓 edit<br>09 in Tools           |                                         |                                 |
| About                                                        | Title: RECURED                                                   | Version                                                                                                    | 1.0 (in development)                                     |                                         | Launch Tool ->                  |
|                                                              | Bio-sensor Lab                                                   | Contributor(s)                                                                                                 | Tejas Rajv Pandit                                        |                                         | Available Versions              |
|                                                              | At-a-glance: Recurred                                            |                                                                                                    | Purdue University - West Lafayette                       |                                         | - 1.0 (in development)          |
|                                                              | Simulates                                                        |                                                                                                    |                                                          |                                         | the fer ware effected           |
|                                                              | Abstract/Description:                                            | At a gance                                                                                                    | Simulates                                                |                                         | This tool is obsent adurcs.     |
|                                                              |                                                                  | Description                                                                                                    | Simulates                                                |                                         | G                               |
|                                                              |                                                                  | Cite this work                                                                                                 | If you reference this work in a publication, please cite | ) as follows:                           |                                 |
|                                                              |                                                                  |                                                                                                    | Tejas Rajiv Pandit (2009), "Bio-sensor Lab." http        | ).//nanohub.org/resources/biosensorfab. |                                 |
| L Done                                                       |                                                                  |                                                                                                    |                                                          |                                         |                                 |
|                                                              |                                                                  | Get Help                                                                                                    | Get Involved                                             | Legal                                   | nanofUB org is supported by the |

This is the page that people see when they find your tool on the hub

#### Know where you stand

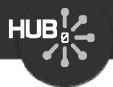

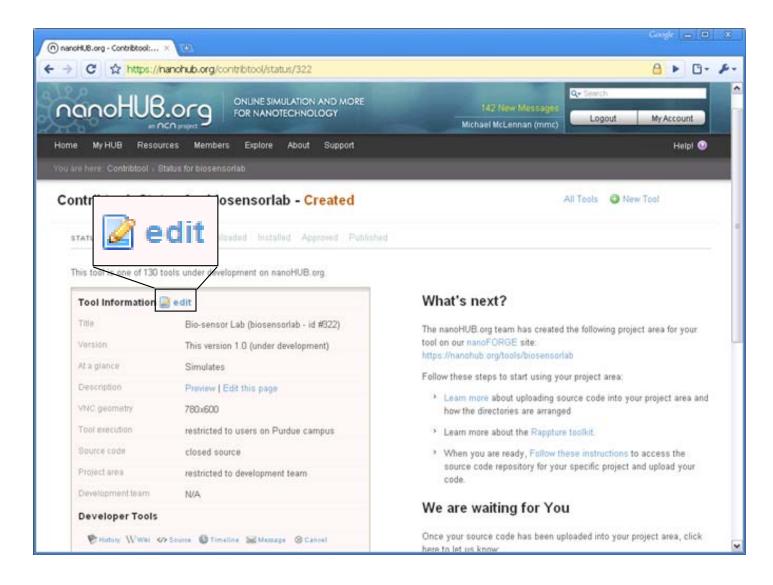

## Edit your tool settings

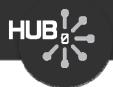

| nanotikilik.org - Contribitool: >                                                                        |                                                                                                    |  |  |  |
|----------------------------------------------------------------------------------------------------|----------------------------------------------------------------------------------------------------|--|--|--|
| € → C ☆ https://nanohub.org/contribtool/edit/322                                                         |                                                                                                    |  |  |  |
| Version                                                                                                  | - contract's confidence can deale and and a more than a more than a second second |  |  |  |
| Optional verticio, number for told vehacle of the ball. Example: 1.0 of 2.1                              | What is Source Code Access?                                                                                                    |  |  |  |
| Aligned.                                                                                                 | Source Code Access: REQUIRED                                                                                                    |  |  |  |
| At a glance: REDURED                                                                                     | Source Code Access, Redorred                                                                                                    |  |  |  |
| Simulates<br>A set line description of etc. Example: Directate 3-D confried stat                         | Adapa T                                                                                                    |  |  |  |
| guardum pot prometrica                                                                                   | Restricted to development team                                                                                                    |  |  |  |
| Description: Preview   Edit this page                                                                    |                                                                                                    |  |  |  |
| Application Screen Size:<br>W 780 x H 600                                                                | -Select access level -                                                                                                    |  |  |  |
| Specify a screen size for your application in giving (                                                   | Open source (anyone can access code)<br>Restricted to development Seam<br>Restricted to development team                                                                                                    |  |  |  |
| Tool Access: RECORED                                                                                     |                                                                                                    |  |  |  |
| Restricted to users on Purdue campus                                                                     |                                                                                                    |  |  |  |
| Source Code Access: REDURED                                                                              |                                                                                                    |  |  |  |
| Restricted to development team<br>-Select access level -                                                 | Restricted to development team                                                                                                    |  |  |  |
| Open source (anyone can access code)<br>Restricted to development team<br>restricted to development team |                                                                                                    |  |  |  |
| Development team: #000#00                                                                                |                                                                                                    |  |  |  |
| N/A                                                                                                    |                                                                                                    |  |  |  |
| manufields begillugets for people allowed to modely your code. Example a<br>duriner, without             | Development team: REQUIRED                                                                                                    |  |  |  |
| Save Changes Cancel                                                                                      |                                                                                                    |  |  |  |
|                                                                                                    | mmclennan, mmh                                                                                                    |  |  |  |
|                                                                                                    |                                                                                                    |  |  |  |
|                                                                                                    |                                                                                                    |  |  |  |

#### Putting out Open Source

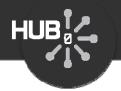

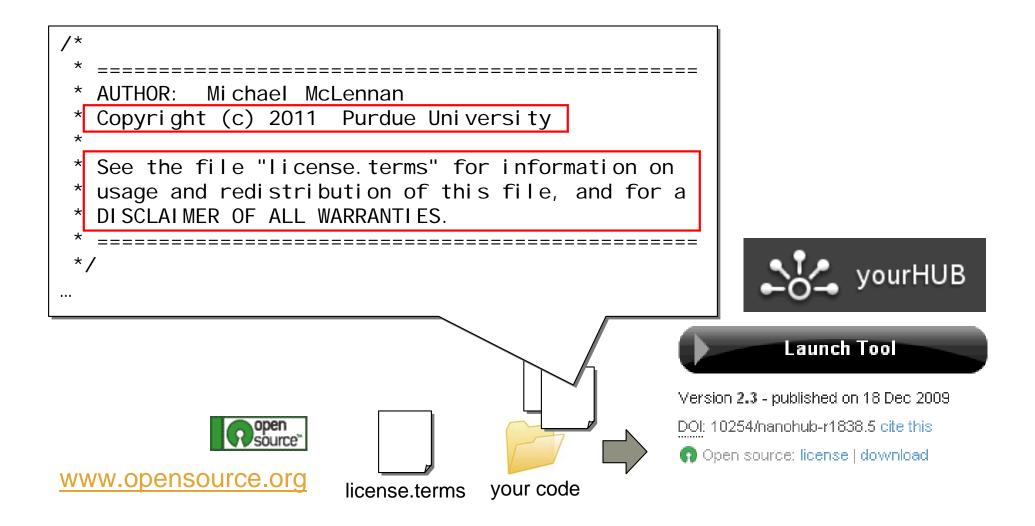

#### Uploading your code

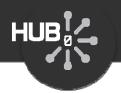

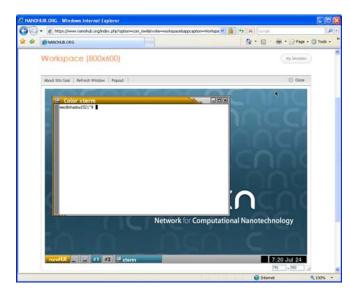

Upload your code into a hub workspace. Compile, test, and commit changes back to your Subversion repository.

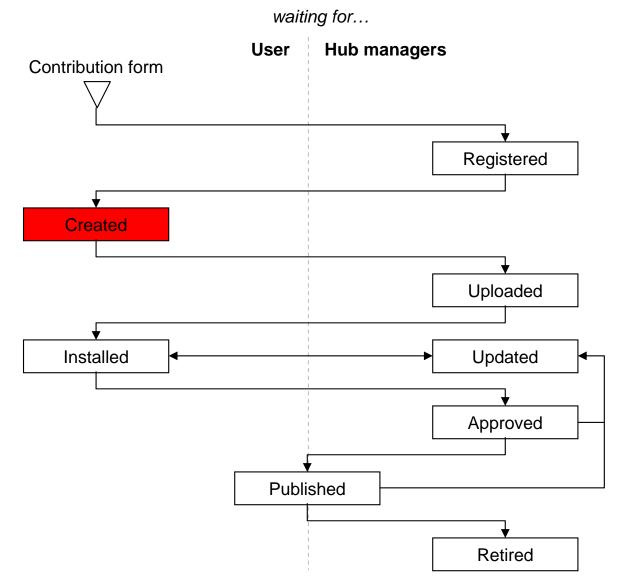

#### Uploading your code

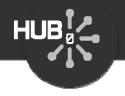

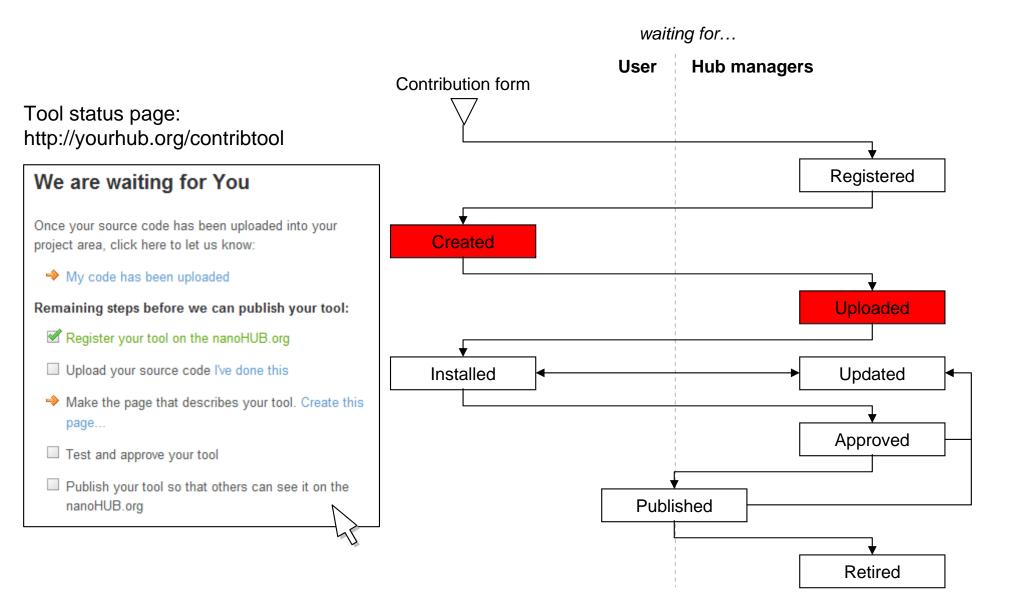

## Testing your tool

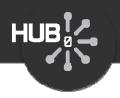

What's next?

correct information:

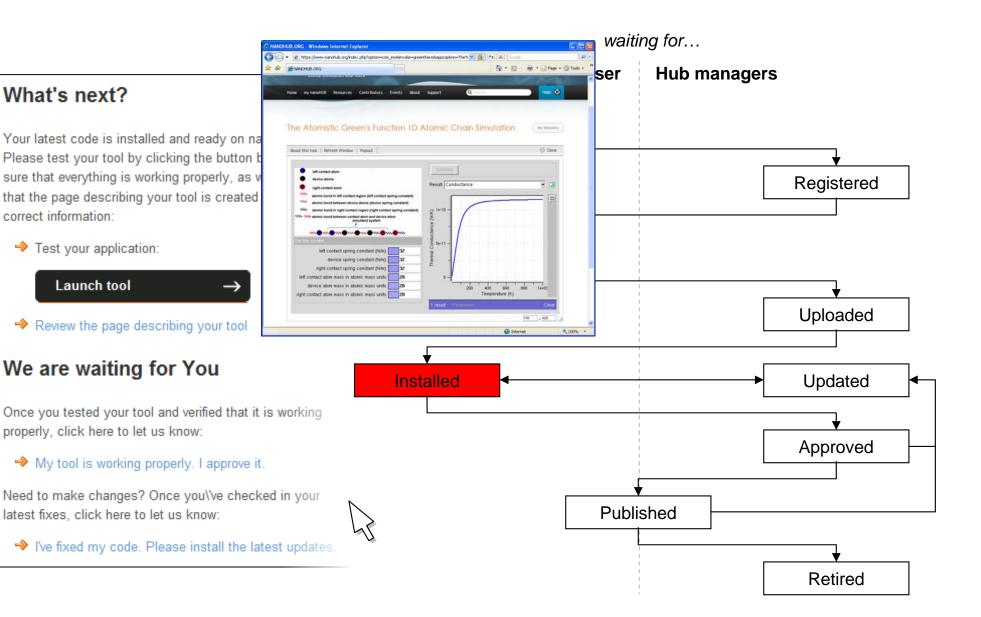

## Testing your tool

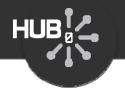

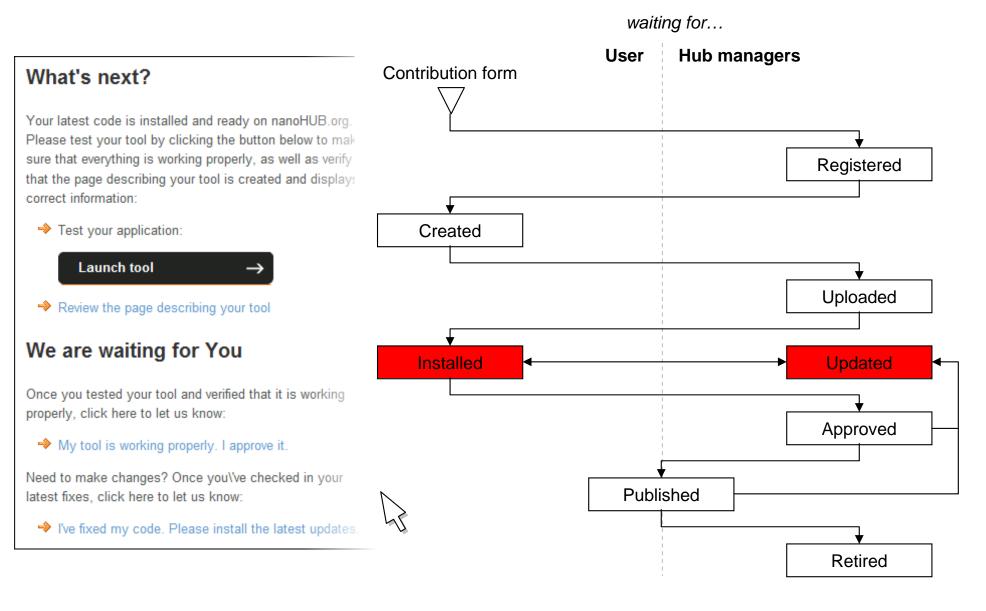

#### Need help?

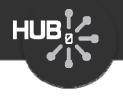

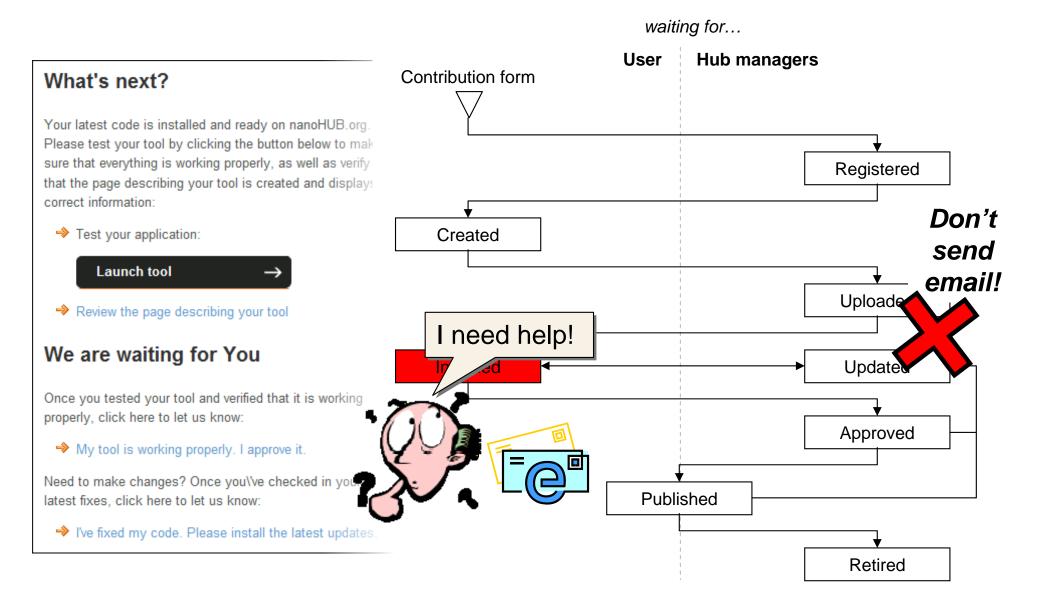

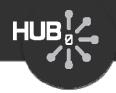

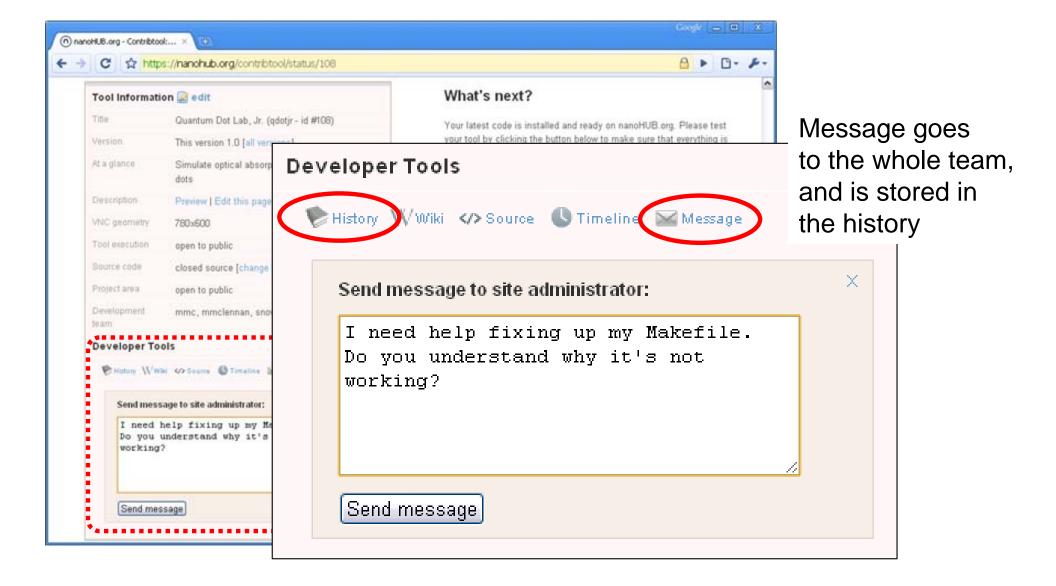

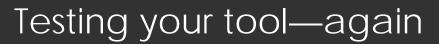

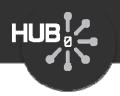

#### What's next?

Your latest code is installed and ready on na Please test your tool by clicking the button b sure that everything is working properly, as v that the page describing your tool is created correct information:

➡ Test your application:

Launch tool

✤ Review the page describing your tool

#### We are waiting for You

Once you tested your tool and verified that it is working properly, click here to let us know:

 $\rightarrow$ 

→ My tool is working properly. I approve it.

Need to make changes? Once you/ve checked in your latest fixes, click here to let us know:

✤ I've fixed my code. Please install the latest updates.

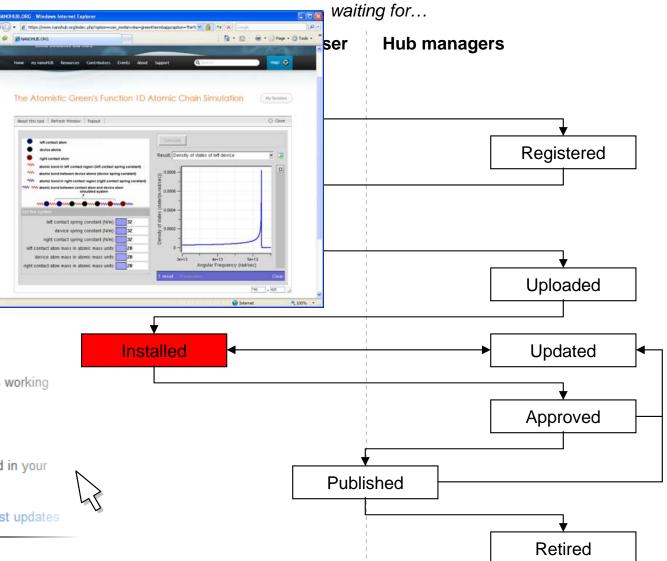

Last step...

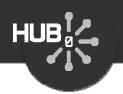

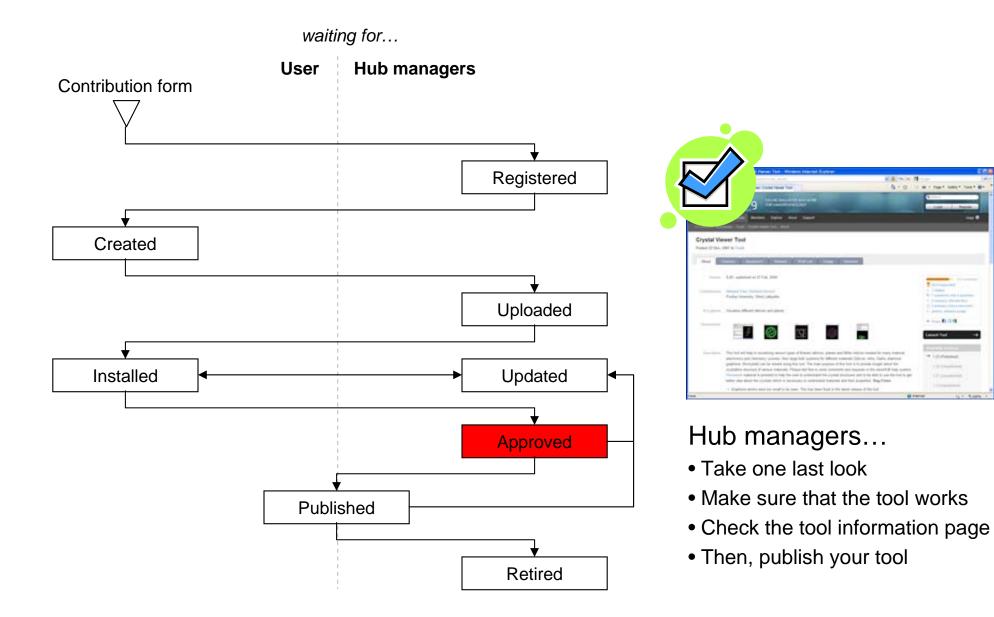

#### Your tool is published

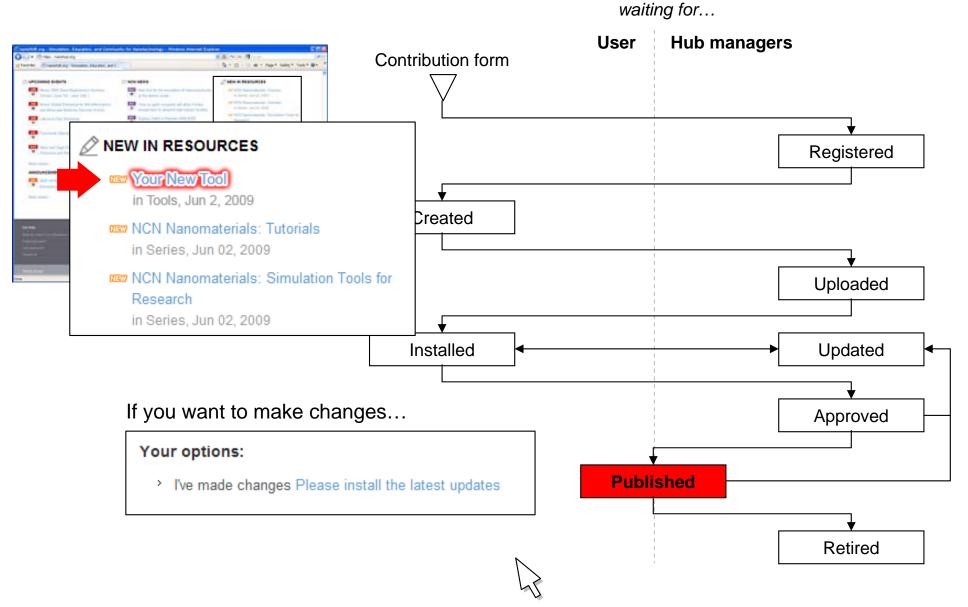

HUB

#### 26

## Updating your tool

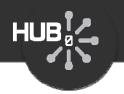

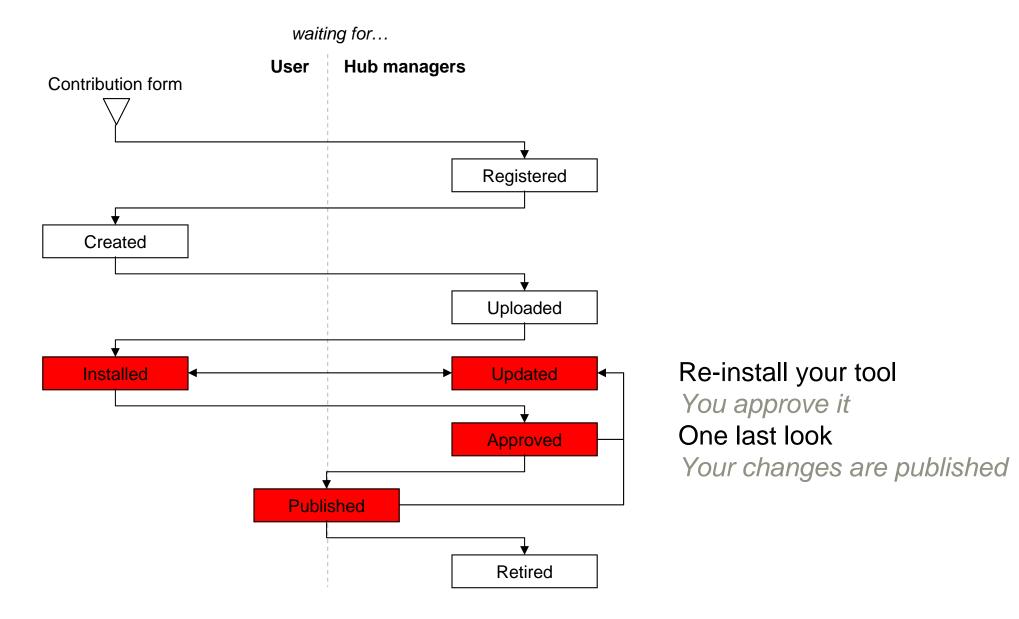

#### Become a Contributor

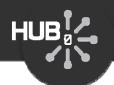

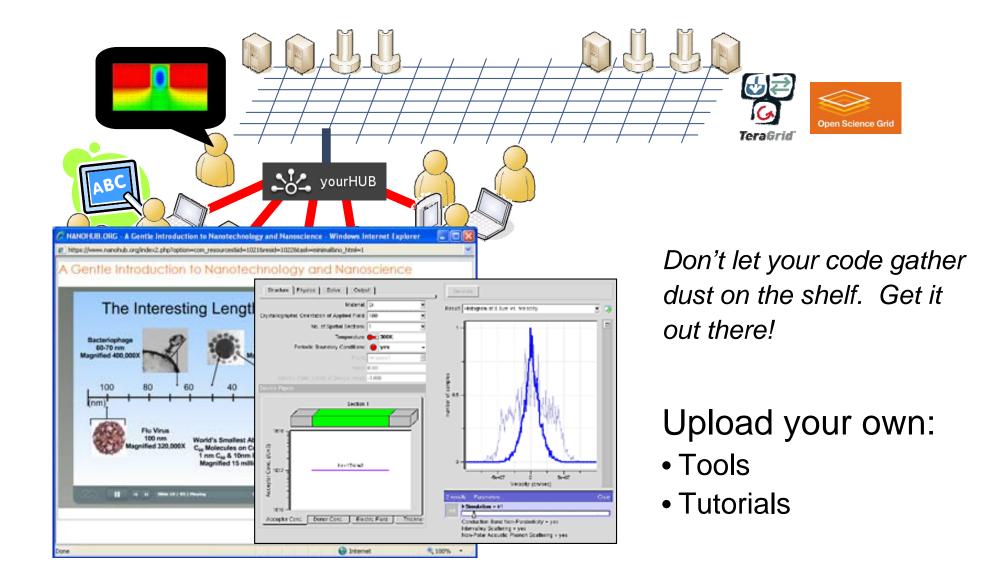

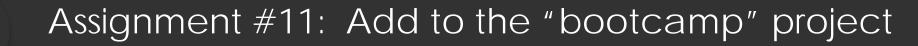

#### https://nanohub.org/tools/bootcamp/wiki

HUB

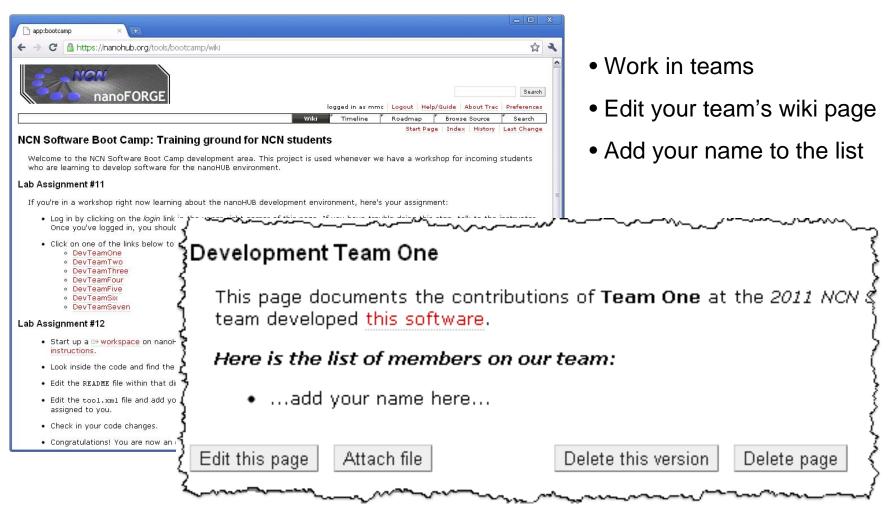